# **Foreman - Feature #213**

## **Add repository management**

04/15/2010 04:33 PM - Paul Kelly

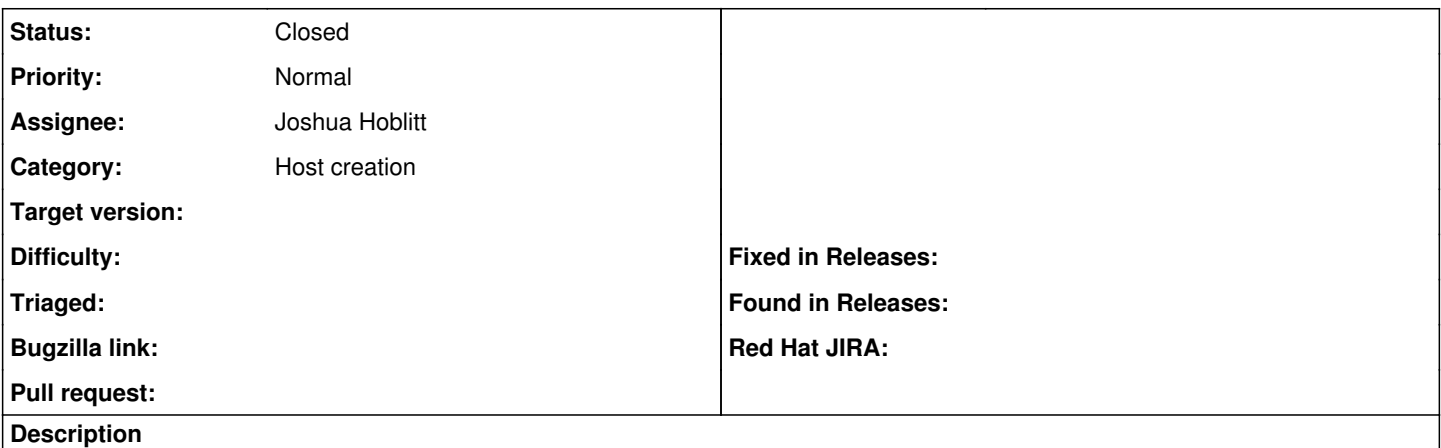

RedHat family OS's use epl to locate a copy of ruby, puppet, etc. This should be extended to support all OS families

#### **History**

#### **#1 - 05/16/2010 12:43 PM - Ohad Levy**

*- Target version set to 0.3*

### **#3 - 04/18/2011 09:22 AM - Ohad Levy**

*- Target version deleted (0.3)*

### **#4 - 11/15/2012 02:10 PM - Joshua Hoblitt**

*- Assignee set to Joshua Hoblitt*

## **#5 - 11/15/2012 05:53 PM - Joshua Hoblitt**

Per discussion in #puppet-dev with samkottler and Dominic, we believe this is a request for the ability to add additional yum/apt/etc. repositories, beyond just the installation media, to the provisioning script. At my current site, for \$::osfamily = redhat, we have hard coded repos for epel, puppet, etc. in the kickstart provisioning script. It would be nice for this to be dynamically configurable via foreman and would allow (some day) katello to push pulp mirror information into foreman.

#### **#6 - 07/31/2013 08:17 AM - Ohad Levy**

*- Status changed from New to Closed*

work in progress, see [https://github.com/theforeman/foreman\\_content](https://github.com/theforeman/foreman_content)

Closing this, new feature requests should go to the new content project